## ҒТАМР 14.35.09; 30.15.15 <https://doi.org/10.26577/RCPh.2024v89i2-09>

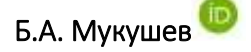

С. Сейфуллин атындағы Қазақ агротехникалық университетi, Астана қ., Қазақстан e-mail: mba-55@mail.ru

# ЖЕРДІҢ ТҰРАҚТЫ ГРАВИТАЦИЯЛЫҚ ӨРІСІНДЕГІ ДЕНЕНІҢ ҚОЗҒАЛЫСЫН КОМПЬЮТЕРЛІК БЕЙНЕЛЕУ

Бұл мақалада Жерге жақын гравитациялық өрістегі материалдық нүкте немесе дене қозғалысын компьютерлік бейнелеу процедурасы толыталданды. Mathcad математикалық ортасында құрастырылған компьютерлік бағдарламалар негізінде дене қозғалысының траекториялары құрылды. Сондай-ақ, Mathcad пакетінің компьютерлік құралдары арқылы алынған траекториялардың кинематикалық параметрлері зерттелді. Сапалық және компьютерлік әдіспен алынған траекториялардың сипаттайтын физикалық параметрлерін салыстыру жасалды. Mathcad ортасында құрастырылған компьютерлік бағдарламалардың көмегімен мынандай нәтижелерге қол жетті: көкжиекке әр түрлі бұрышта лақтырылған дененің оның жылдамдығы тұрақты болған кездегі траекториялары алынды; көкжиекке белгілі бр бұрышпен лақтырылған дененің ауаның кедергісін ескермеген және осы кедергіні есептеген жағдайдағы қозғалу траекториясы құрылды; екі өлшемді кеңістіктегі дене қозғалысының анимациясы жасалды.

Компьютерлік бейнелеу кезінде компьютер экранында дененің Жерге жақын аймақтағы қозғалысының элементтері мен құрамдас бөліктерінің ішкі байланыстары көрнекі түрде көрсетіледі. Компьютерлік бейнелеу арқылы алынған дене қозғалысының траекториялары аналитикалық жолмен алынған есептің шешімі мен жауабын тексеру әдісінің рөлін атқара алатындығы дәлелденді. Mathcad пакеті көмегімен жасалған имитациялық модельдеу нәтижелері кеңістіктегі дене қозғалысының динамикалық заңдылықтарын көрнекі түрде бере алды.

Түйін сөздер: компьютерлік бейнелеу, дененің қозғалыс траекториясының кинематикалық параметрлері, имитациялық модель, MathCAD қолданбалы бағдарламалар пакеті.

## Б.А. Мукушев

Казахский агротехнический университет им. С.Сейфуллина, г. Астана, Казахстан e-mail[: mba-55@mail.ru](mailto:mba-55@mail.ru)

#### Компьютерная визуализация движения тела в постоянном гравитационном поле Земли

В данной статье проанализирована компьютерная визуализация движения материальной точки или тела в постоянном гравитационном поле. С помощью пакета прикладных программ MathCAD, построены траектории движения тела. Проанализированы механические параметры полученных траекторий посредством пакета MathCAD. А также проведен сравнительный анализ физических параметров траекторий, полученных на основе качественного анализа и посредством компьютерной визуализации. Компьютерные программы, составленные с помощью MathCAD, позволили получить следующие результаты: получены траектории брошенных тел под различными углами к горизонту, когда их скорости были одинаковыми; далее найдены траектории движения брошенного тела под углом к горизонту без учета сопротивления воздуха и с учетом вязкости среды; и наконец, создана анимация движения материальной точки в двухмерном пространстве.

При компьютерной визуализации была достигнута наглядная демонстрация внутренних взаимосвязей кинематических параметров движения материальной точки вблизи Земли. Доказано, что траектории движения тела, построенные с помощью компьютерной визуализации, могут быть методом перепроверки решения и ответа задачи на кинематику. Представлены результаты имитационного моделирования и закономерности движения тела в двухмерном пространстве.

Ключевые слова: компьютерная визуализация, кинематические параметры траектории движения тела, имитационная модель, пакет прикладных программ MathCAD.

# B.A. Mukushev

S. Seifullin Kazakh AgroTechnical University, Astana, Kazakhstan e-mail[: mba-55@mail.ru](mailto:mba-55@mail.ru)

# Computer visualization of body motion in the constant gravitational field of the Earth

The paper analyzes computer visualization of the motion of a material point or body in a constant gravitational field. Using the MathCAD application program package, the trajectories of the body motion are constructed. Mechanical parameters of the obtained trajectories are analyzed by means of MathCAD package. A comparative analysis of physical parameters of trajectories obtained on the basis of qualitative analysis and by means of computer visualization has been carried out. Computer programs made with the help of MathCAD allowed to obtain the following results: the trajectories of thrown bodies at different angles to the horizon were drawn when their velocities were the same; the trajectories of motion of a thrown body at an angle to the horizon were found without taking into account air resistance and with taking into account viscosity of the medium; an animation of motion of a material point in two-dimensional space was created.

At computer visualization a visual demonstration of internal interrelations of kinematic parameters of motion of a material point near the Earth was achieved. It is proved that the trajectories of body motion constructed with the help of computer visualization can be a method of rechecking the solution and answer of the problem on kinematics. Results of simulation modeling and regularities of body motion in twodimensional space are presented.

Key words: computer visualization, kinematic parameters of the body motion trajectory, simulation model, MathCAD application program package.

# **Кіріспе**

Соңғы 50 жылда компьютерлік ғылымдардың қарқынды дамуы жаратылыстану ғылымдарының әдіснамасын жаңа зерттеу әдістері мен құралдарымен байытуға мүмкіндік жасады. Компьютерлік құралдар физика ғылымын зерттеуде де кеңінен қолданыс табуда  $[1-5]$ .

Физикалық құбылыстарды компьютерлік техника көмегімен зерттеудің артықшылығы мынады: құбылыстың немесе нысанның өзі емес, оның компьютерлік модельдері қарастырылады. Нәтижесінде физикалық құбылыстар мен нысандардың көпшілігі үлкен шығындарсыз зерттеледі. Қазіргі уақытта физика ғылымында жаңа ғылыми сала – есептеу (компьютерлік) физикасы пайда болды. Физиканың бұл ғылыми саласы математикадан сандық талдауды, теориялық физикадан заңдар мен заңдылықтарды және информатикадан бағдарламалау әдістерін біріктіреді [6-8].

Есептеу физикасынан ғылымның әртүрлі салаларын интеграциялау негізінде физикалық құбылыстардың заңдылықтарын жоғары көрнекілікпен көрсетуге бағытталған компьютерлік бейнелеу бөлініп шықты.

### **Зерттеу әдістемесі**

Физиканы зерттеу кезінде компьютерлік технниканың мүмкіндіктерін пайдалану бейнелеу режимінде әр түрлі физикалық құбылыстар мен процестерді жүзеге асыруға жағдай жасайды. Компьютерлік бейнелеу кезінде екі өлшемді және үш өлшемді кеңістіктегі денелердің қозғалысы, газдардағы, сұйықтардағы және қатты денелердегі молекулалар мен атомдардың хаосты қозғалысы, өткізгіштердегі электрондар мен иондардың жағдайы, радиоактивті заттардағы ядролық реакциялар және тағы басқа құбылыстар көрнекі болады.

«Зерттелетін нысанды компьютерлік бейнелеу - бұл компьютер экранында нысанның құрамдас бөліктерінің немесе олардың модельдерінінің және компоненттердің ішкі қатыстарын көрсету мүмкіндігі. Зерттелетін құбылыстың компьютерлік бейнеленуі – бұл компьютер экранындағы көрнекілік, сонымен қатар нақты әлемдегі көзге байқалмайтын құбылыстардың бейнеленуі» [9].

Студенттердің оқу-зерттеу жұмысын компьютерлік бейнелеу мазмұнды және көрнекі етеді. Компьютерлік құралдар ретінде MathCAD, MatLab, ABCPascal, C, Python және т. б. бағдарламаларды пайдалануға болады.

## **Нәтижелер және талдау**

Компьютерлік технологияны қолдана отырып, дененің механикалық қозғалысын бейнелеудің кейбір мәселелерін қарастырамыз. Mathcad қолданбалы бағдарламалар пакетінің көмегімен студенттер тұрақты гравитациялық

өрістегі материалдық нүктелердің қозғалыс траекторияларын зерттеп, компьютерлік бейнелеу арқылы олардың кинематикалық параметрлерін таба алады.

## **Жерге жақын денелердің қозғалысын компьютерлік бейнелеу.**

Доптың қозғалысы бейнелеуге арналған келесі мысалды қарастырамыз. Допты спортшы h = 1,5 м биіктіктен және спортзалдың тік қабыргасына бағыттай көкжиекпен 45° бұрыш жасай лақтырады. Спортшы қабырғадан 
$$
l = 6
$$
 м қашықтықта орналасқан. Доп қабырғамен серпімді әсерлескеннен кейін оның аяғына дәл түседі. Ауа кедергісін елементіміз. Доп қандай жылдамдықпен лақтырылды?

Қарастырылған механикалық құбылысты талдау үшін лақтырылған доптың сапалық (жуық) траекториясын салу керек. Ауырлық күшінің өрісінде доп қозғалысының траекториясын құрайық (1-сурет).

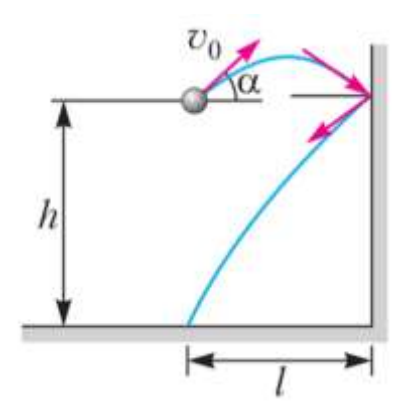

**1-сурет.** Қабырғаға лақтырылған доптың қозғалысының сапалық (жуық) траекториясы

Қабырғаға түсірілген нормаль және соққы алдындағы доптың жылдамдық векторы арасындағы бұрыш нормаль мен серпімді соққыдан кейінгі доп жылдамдығы арасындағы бұрышқа тең. *t*<sup>0</sup> арқылы біз доптың ұшу уақытын белгілейміз. *t*<sup>0</sup> кезінде доп горизонталь бойымен 2*l* қашықтыққа орын ауыстырады. *0cos* - доп жылдамдығының горизонталь құраушысы болып табылады. Ұшу кезінде бұл мән өзгермейді. Демек,  $\nu_0 \cos \alpha t_0 = 2l$ .

*t*0 уақыт моментінде де доптың вертикаль координатысы нөлге тең болады.

$$
h + v_0 \sin \alpha \cdot t_0 - \frac{gt_0^2}{2} = 0.
$$

Бұл өрнеке *t*<sup>0</sup> –дің мәнін қойсақ:

$$
v_0 = \frac{l}{\cos\alpha} \sqrt{\frac{2g}{h + 2l \, tga}} \approx 10{,}23 \frac{\text{m}}{\text{c}}.
$$

Есеп дұрыс шешілгені анық. Алайда, доптың траекториясына қатысты мынандай сұрақтар туындайды:

1. Доптың траекториясы қаншалықты дәл сызылған?

2. Доптың дәл траекториясын құрудағы компьютерлік бейнелеудің рөлі қандай?

Компьютерлік бейнелеуді қолдану үшін біз доптың келесі кинематикалық параметрлерін аналитикалық түрде табамыз: доп спортшының аяғына 11,58 м/с жылдамдықпен соғылады, бұл жылдамдық пен горизонталь азықтық арасындағы бұрыштың мәні 51,7 градус.

ортасында шағын бағдарлама жасаймыз (2-сурет). Бағдарлама құруда есептеп шығарылған доптың қозғалыс параметрлерін қолданамыз.

$$
i := 0... 12 \t xi := i \cdot 0.5 \t gi = 9.81
$$
  

$$
y1i := 1.5 + tan \left( 45 \cdot \frac{\pi}{180} \right) \cdot xi - \frac{g \cdot (xi)2}{2 \left( 10.23 \cdot cos \left( 45 \cdot \frac{\pi}{180} \right) \right)^{2}}
$$
  

$$
y2i := tan \left( 51.7 \cdot \frac{\pi}{180} \right) \cdot xi - \frac{g \cdot (xi)2}{2 \cdot \left( 11.58 cos \left( 52 \cdot \frac{\pi}{180} \right) \right)^{2}}
$$

# **2-сурет.** Қабырғаға соғылғанға дейін және одан кері козғалған доптың траекториясын құруға арналған листинг

MathCAD пакетінің көмегімен біз 3-суретте көрсетілген доптың нақты траекторияларын аламыз. Доптың қабырғаға соғылғанға дейінгі траекториясы көк түспен, ал соқтығысқаннан кейінгісі жасыл түспен сызылған. Компьютерлік бейнелеу арқылы алынған доп траекториялары зерттелетін механикалық құбылысқа нақты және дәл талдау жасауға мүмкіндік береді.

MathCAD пакеті құрамындағы "**Масштаб**" компьютерлік құралының көмегімен біз доптың қабырғаға соқтығысу нүктесіне жақын шағын ауданшаны бөліп аламыз (3-сурет). Ауданшаның масштабын үлкейтеміз (4-сурет). Сонда доптың қабырғамен соқтығысу аймағының көрнекілігі артады.

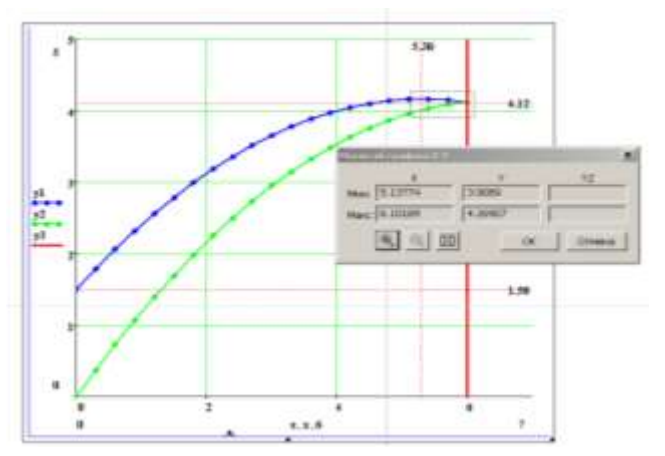

**3-сурет.** Компьютерлік эксперимент арқылы алынған доптың траекториясы

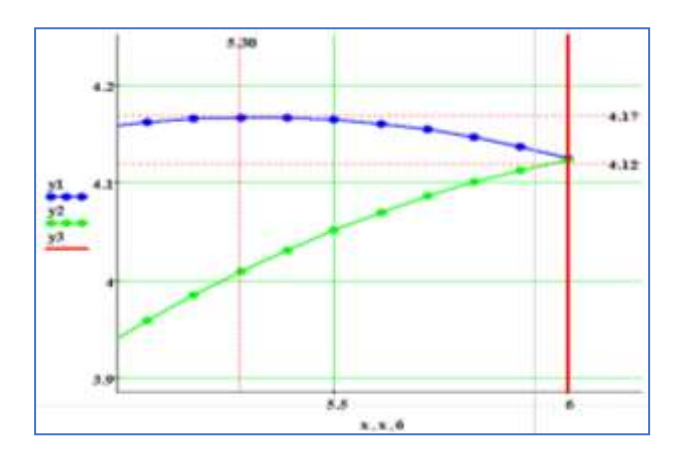

# **4-сурет.** Соқтығысу нүктесіне жақын аймақтағы доп траекторияларының үлкейтілген суреті

Компьютерлік бейнелеу арқылы алынған доптың нақты траекториялары мен жуық траекторияларын талдағаннан кейін біз келесі қорытындылар жасаймыз:

1. Доптың кеңістіктегі ұшу траекторияларының жуық суреті және компьютерлік бейнелеу арқылы алынған нақты (дәл) траекториялар арасындағы айырмашылықтар бірден байқалады. Компьютерлік бейнелеу арқылы алынған траекториялар дененің жерге жақын қозғалу заңдылықтарын дәл көрсетеді.

2. Компьютерлік бейнелеу арқылы алынған траекториялардың көмегімен доп қозғалысының келесі кинематикалық параметрлерін үлкен дәлдікпен анықтауға болады: доптың максималды көтерілу нүктесінің координаттары:

 $x_{max} \approx 5,30 \text{ m}; y_{max} \approx 4,17 \text{ m};$ 

доптың қабырғаға соқтығысу нүктесінің координаттары:

 $x_{\text{cov}} \approx 6,00 \text{ m}; y_{\text{cov}} \approx 4,12 \text{ m}.$ 

# **Ауырлық күшінің тұрақты өрісіндегі денелердің қозғалыс траекторияларын компьютерлік бейнелеуге мысалдар.**

*Мысал 1.* Доп көкжиекке бұрышпен лақтырылады. Доптың бастапқы жылдамдығы  $v_0 = 20$  м/с. Ауаның кедергісін елемей, доптың қозғалыс траекториясын құру керек. Допты лақтыру бұрыштары:  $\alpha$ =30, 45, 60 және 75 градус.

*Талдау.* Біз компьютерлік бейнелеуді жүзеге асыру үшін MathCAD ортасында бағдарлама жасаймыз. Ол үшін белгілі кинематикалық теңдеулер мен параметрлерді қолданамыз (5 сурет).

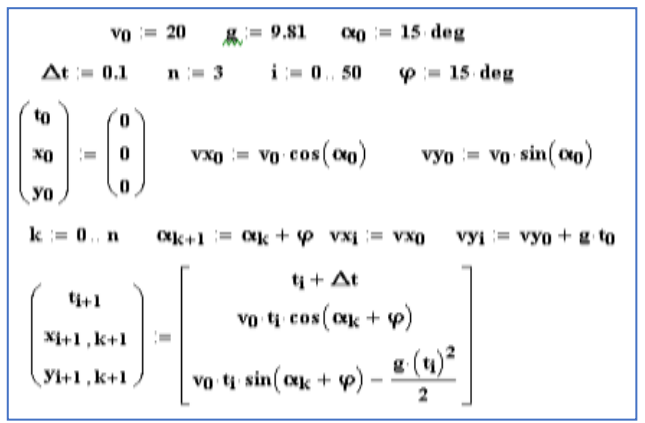

# **5-сурет.** Көкжиекке әр түрлі бұрыштармен лақтырылған доптың траекториясын құруға арналған листинг

6-суретте көкжиекке әр түрлі бұрыштармен лақтырылған доптың траекторияларынының компьютерлік бейнелеуі көрсетілген.

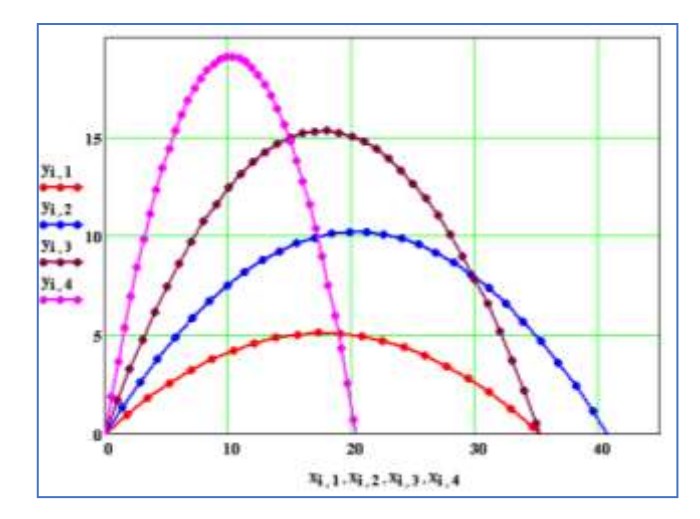

**6-сурет.** Көкжиекке әр түрлі бұрыштармен лақтырылған доптың траекторияларынының компьютерлік бейнеленуі

Екі өлшемді кеңістікте доптың ұшуының осы траекторияларын зерттей отырып біз келесі қорытындыларды жасаймыз:

1. Допты көкжиекке 45 бұрышпен лақтырған кезде, доптың түсу қашықтығы максимал болады.

2. 30° және 60° бұрыштармен лақтырылған дененің түсу қашықтықтары бірдей болады.

3. Допты максималды биіктікке көтерілу құбылысы лақтыру бұрышының 0° ден 90° бұрышқа өсу кезінде болады.

*Мысал 2.* Дене көкжиекке бұрышпен лақтырылады. Дененің бастапқы жылдамдығы  $v_0 = 60$  м/с, ал массасы  $m=10$  кг.

а) көкжиекке 45 градус бұрышпен лақтырылған дененің қозғалыс траекториясын салу керек. Ауа кедергісін елемейміз.

б) ауаның тұтқыр үйкелісін ескере отырып, көкжиекке 45 градус бұрышпен лақтырылған дененің қозғалыс траекториясын сызу керек. Аз жылдамдықтағы ауа кедергісінің теңдеуі:  $F_{\text{rb}} =$ −. Ауаның кедергі коэффициенті *r* = 1 Нс/м.

*Талдау.* а) Алдымен Mathcad ортасында бастапқы деректерді жазайық: **m:=10**; **g:=9.81**; **V**<sub>0</sub>:=60;  $\alpha$ :=45 $\cdot \frac{\pi}{10}$ **<sup>18</sup><sub>180</sub>** Содан кейін біз бағдарлама жасаймыз (7-сурет).

Given  $m \left[ \frac{d^2}{dt^2} x l(t) \right] = 0$  $x1'(0) = V_0 \cos(\alpha)$   $x1(0) = 0$  $x1 = Odesolve(t, 100, 500)$  $t = 0, 0.5...100$ Given  $m \cdot \frac{d^2}{dt^2} y l(t) + m \cdot g = 0$  $y1'(0) = V_0 \cdot \sin(\alpha)$   $y1(0) = 0$  $y1 = Odesolve(t, 100, 500)$   $t = 0, 0.5...100$ 

## **7-сурет.** Ауаның кедергісін ескермеген жағдайдағы көкжиекке 45º бұрышпен лақтырылған дененің траекториясын құруға арналған листинг

б) MathCAD ортасында алғашқы берілген шамаларды жазамыз: **m:=10**; **g:=9.81**; **V0:=60**;  $\alpha$ :=45 $\cdot \frac{\pi}{48}$  $\frac{\pi}{180}$ ; **r:**=1. Дененің траекториясын құру үшін ауаның кедергісін ескере отырып, біз келесі бағдарламаны қолданамыз (8-сурет).

Given  $m \frac{d^2}{dt^2} x^2(t) + r \left( \frac{d}{dt} x^2(t) \right) = 0$  $x2'(0) = V_0 \cos(\alpha)$   $x2(0) = 0$  $x2 = Odesolve(t, 100, 500)$  $t = 0.05...100$ Given  $m \frac{d^2}{dt^2} y^2(t) + r \left( \frac{d}{dt} y^2(t) \right) + m g = 0$  $y2'(0) = V_0 \cdot \sin(\alpha)$  $y2(0) = 0$  $x2 = Odesolve(t, 100, 500)$  $t = 0, 0.5...100$ 

## **8-сурет.** Ауаның кедергісін ескере отырып, дененің көкжиекке 45º бұрышпен лақтырылған жағдайдағы траекториясын құруға арналған листинг

9-суретте 7 және 8-суреттерде көрсетілген бағдарламалардың көмегімен жасалған компьютерлік бейнелеудің нәтижелері көрсетілген. Ауаның кедергісін есепке алмаған және ескерген жағдайларда алынған дененің траекториялары бір-бірінен айтарлықтай өзгеше болады. Бірінші жағдай дененің параболалық қозғалысы деп аталады, яғни доптың траекториясы параболаның графигіне сәйкес келеді. Екінші жағдайдағы қисық ешқандай математикалық функцияның графигі бола алмайды.

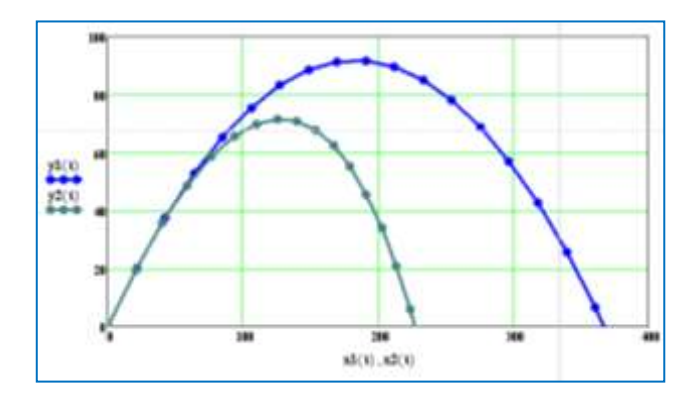

**9-сурет.** Ауаның кедергісін есепке алмаған және ескерген жағдайдағы дене траекториялары

*Мысал 3.* Баллистикалық пистолет шарикті 0=10 м/c бастапқы жылдамдықпен көкжиекке 45 бұрышпен атады. Екі өлшемді кеңістікте доптың ұшуының имитациялық моделін (анимациясын) жасау керек.

*Талдау.* 9-суретте Mathcad ортасындағы шағын бағдарлама көрсетілген.

$$
\alpha := \frac{\pi}{180} \cdot 45 \qquad V0 := 10 \qquad g := 9.8
$$
  

$$
x(t) := V0 \cdot \cos(\alpha) \cdot t \qquad y(t) := V0 \cdot \sin(\alpha) \cdot t - \frac{g}{2} \cdot t^2
$$
  

$$
t1 := 0.01 \qquad \qquad \underline{t1} := t1 + FRAME \cdot \frac{1}{50}
$$
  

$$
q(t1) := V0 \cdot \cos(\alpha) \cdot t1 \qquad g(t1) := V0 \cdot \sin(\alpha) \cdot t1 - \frac{g}{2} \cdot t1^2
$$

## **10-сурет.** Екі өлшемді кеңістікте доптың ұшуының имитациялық моделін жасауға арналған листинг

Анимация процедурасын жүзеге асырған кезде келесі көздерде берілген нұсқауларды қолдану қажет [10-12]. 11*а*-суретте екі өлшемді кеңістік бейнеленген. 11*ә*-суретте доптың ұшу анимациясының «бейнелегіші» көрсетілген.

Осы анимацияны мына сілтеме арқылы көрсетуге болады [https://drive.google.com/file/d/13hoH9CPgBumLhq](https://drive.google.com/file/d/13hoH9CPgBumLhq4vkDWP831xuN4oDzsp/view?usp=drive_link) [4vkDWP831xuN4oDzsp/view?usp=drive\\_link](https://drive.google.com/file/d/13hoH9CPgBumLhq4vkDWP831xuN4oDzsp/view?usp=drive_link)

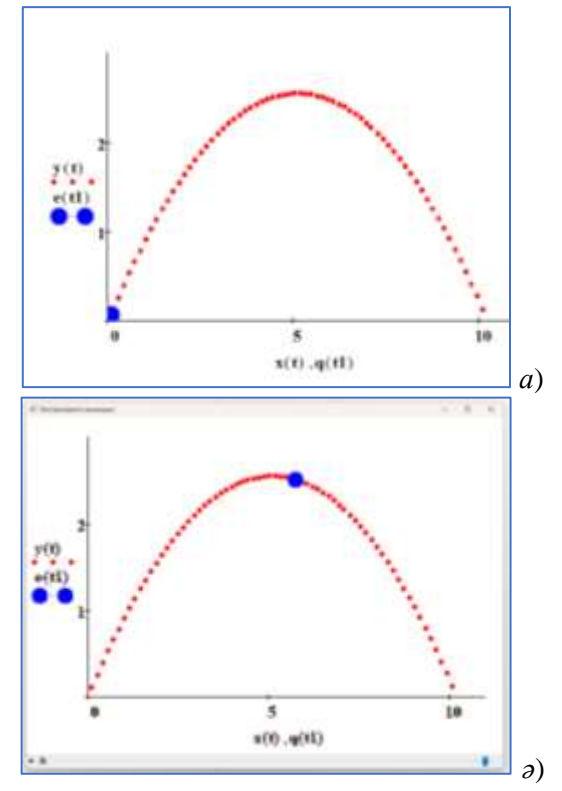

**11-сурет.** Екі өлшемді кеңістіктегі шариктің қозғалысының иммитациялық моделі

#### **Қорытынды**

Жерге жақын ауырлық күшінің тұрақты өрісіндегі дене қозғалысын зерттеу процесінде компьютерлік бейнелеуді қолдану келесі ғылыми нәтижелерге қол жеткізуге ықпал етеді:

- интерактивті режимде компьютерлік бейнелеу кезінде екі өлшемді кеңістіктегі материалдық нүкте қозғалысының элементтері мен құрамдас бөліктерінің ішкі байланыстары айқын көрінеді;

- компьютерлік бейнелеу арқылы алынған дене қозғалысының траекториясын

аналитикалық әдіспен алынған кинематикаға арналған есептердің шешімі мен жауабын тексеру әдісі ретінде пайдалануға болады;

- анимация немесе имитациялық модельдеу дене қозғалысын бейнелеуді динамикалық режимде жүзеге асырады.

#### **Қаржыландыру**

Бұл зерттеуді Қазақстан Республикасы Ғылым және жоғары білім министрлігінің ғылым комитеті қаржыландырды, грант № AP23487389.

#### **Әдебиеттер**

1 Martz C., Van Middelkoop S., Gkigkitzis I., Haranas I., Kotsireas I. Yukawa Potential Orbital Energy: ItsRelation to Orbital Mean Motion as well to the Graviton Mediating the Interaction in Celestial Bodies // Hindawi Advances in Mathematical Physics. – 2019. – Vol.2019, Article ID 6765827, 10 p

2 McNutt R.L.Jr., Solar System Exploration: A Vision for the Next Hundred Years // IAC-04-IAA.3.8.1.02, 55th Intern. Astronautical Congress, Vancouver, Canada. – 2004.

3 Torres-Silva H. Electrodinámica Quiral: Eslabón para la Unificación del Electromagnetismo y la Gravitación //Ingeniare. Revista chilena de ingeniería. – 2008. – Vol. 16 nº especial. – P. 6-23.

Samokhin A.S. and Samokhina M.A. Optimization of the interplanetary flight to Mars with three-pulse approach to Phobos based on Lagrange principle // Journal of Physics Conference Series. – 2021. – Vol. 1864(1). – Art.No 012130.

5 Shane D. Ross. The Interplanetary Transport Network // American Scientist. – 2006. – Vol. 94(3). – P.230.

6 Мукушев Б.А. Энергетическая картина гравитационного поля Солнечной системы **//** Вестник КазНУ, серия физическая. – 2022. – № 4. – C.59-66.

7 Мукушев Б.А. Вычислительные эксперименты по исследованию движения небесных тел **//** Вестник КазНУ, серия физическая. – 2023. – № 2. – C.49-58.

8 Мукушев Б.А. Движение тел в гравитационном поле // Квант. – 2018. – №9. – С.29-33.

9 Роберт И. В. Информационные и коммуникационные технологии в образовании. - М.: Дрофа, 2008. – 312 с.

10 Мукушев Б.А. Изучение физических процессов посредством пакета MathCAD // Учебная физика –  $2022. - N<sub>2</sub>2. - C.45-50.$ 

11 Мукушев Б.А. Пакет прикладных программ Mathcad // Вестник КазАТУ. – 2022. - №2 (113). Ч.2. – С. 197-202.

12 Nelson F. Using mathcad to simplify uncertainty computations in a laboratory course // Computer Applications in Engineering Education. – 2014.- Vol.23. - № 2. - P.250-257.

#### **References**

1 C. Martz, S. Van Middelkoop, I. Gkigkitzis, I. Haranas, I. Kotsireas Hindawi Advances in Mathematical Physics, 2019, 6765827 (2019).

2 R.L.Jr. McNutt, Solar System Exploration: A Vision for the Next Hundred Years, IAC-04-IAA.3.8.1.02, 55<sup>th</sup> Intern. Astronautical Congress, Vancouver, Canada, (2004).

3 H. Torres-Silva, Ingeniare. Revista chilena de ingeniería, 16 nº especial, 6-23 (2008).

- 4 A.S. Samokhin and M.A. Samokhina, Journal of Physics Conference Series, 1864(1), 012130 (2021).
- 5 Shane D. Ross, American Scientist, 94(3), 230 (2006).
- 6 B.A. Mukushev, Recent Contributions to Physics, 4, 59-66 (2022). (in Russ.)
- 7 B.A. Mukushev, Recent Contributions to Physics, 2, 49-58 (2023). (in Russ.)
- 8 B.A. Mukushev, Kvant, 9, 29-33 (2018). (in Russ.)

9 I.V. Robert. Informacionnye i kommunikacionnye tekhnologii v obrazovanii, (Moscow, Drofa, 2008), 312 p. (in Russ.)

- 10 B.A. Mukushev, Educational physics, 2, 45-50 (2022). (in Russ.)
- 11 B.A .Mukushev, et al, Vestnik ENU (Fizika), 3, 25-34 (2021). (in Russ.)
- 12 F. Nelson, Computer Applications in Engineering Education, 23 (2), 250-257 (2014).

#### **Мақала тарихы**:

Түсті – 29.12.2023 Түзетілген түрде түсті –12.06.2024 Қабылданды – 13.06.2024

#### **Автор туралы мәлімет:**

**Базарбек Мукушев** – педагогика ғыл.докт., проф., С. Сейфуллин ат. Қазақ агротехникалық университетi, (Астана қ., Қазақстан, email: [mba-](mailto:mba-55@mail.ru)[55@mail.ru\)](mailto:mba-55@mail.ru).

#### **Article history:**

Received 29 December 2023 Received in revised form 12 June 2024 Accepted 13 June 2024

#### **Information about author:**

**Bazarbek Mukushev** – Doctor of Pedagogical Sciences, Prof., S. Seifullin Kazakh AgroTechnical University (Astana, Kazakhstan, email: [mba-](mailto:mba-55@mail.ru)[55@mail.ru\)](mailto:mba-55@mail.ru).